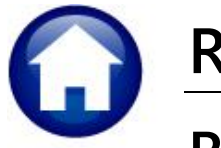

# REVENUE COLLECTIONS

# **RELEASE NOTES - JUNE 2020**

This document explains new product enhancements added to the ADMINS Unified Community for Windows (AUC) REVENUE COLLECTIONS system.

### **CONTENTS**

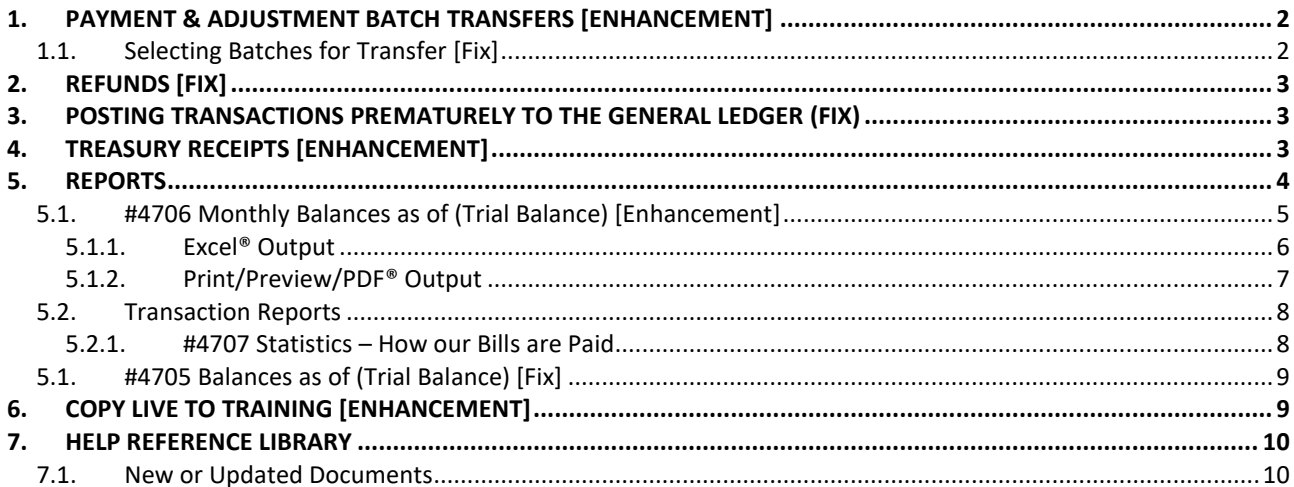

# <span id="page-1-0"></span>**1. PAYMENT & ADJUSTMENT BATCH TRANSFERS [Enhancement]**

**ADMINS** now ensures that there will not be any preselected batches when doing a batch transfer and added an option to **CC: the originator** of a Batch Transfer on the email that is sent notifying the "original" and "current" batch owners of the transfer.

### <span id="page-1-1"></span>**1.1. Selecting Batches for Transfer [Fix]**

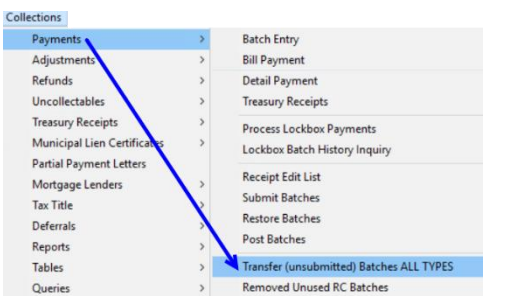

No batches will be pre-selected when the screen of batches available for transfer is displayed.

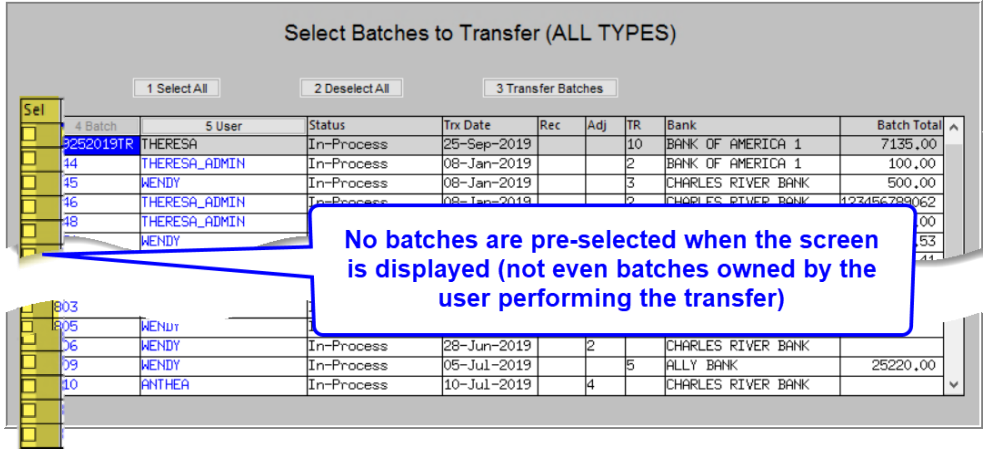

[ADM-AUC-RC-8484]

Once selections are made, the system will prompt for the user to whom the batches will be transferred:

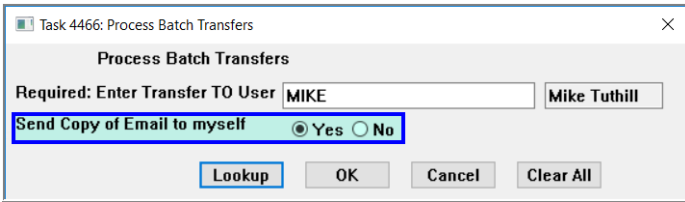

The example shows several batches with different owners being transferred to the new owner "Mike".

This provides a record of the transfer when the user performing the transfer is neither an original nor a current batch owner. In the example, user "Theresa" is transferring batches from four other users to "Mike".

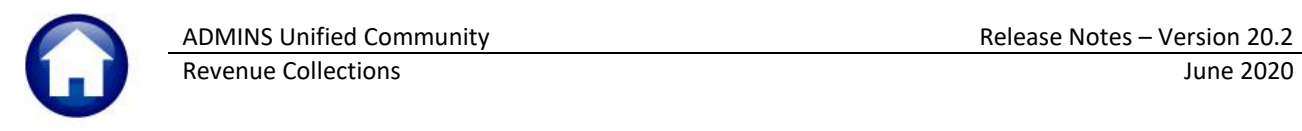

| $\overline{\triangledown}$ The Following Receipt Batches have been transferred<br>日<br>困<br>$\times$<br>$\odot$ ( ) $\uparrow$ .<br>п                                                                                                    |      |  |  |  |  |  |  |  |
|----------------------------------------------------------------------------------------------------|------|--|--|--|--|--|--|--|
| <b>Message</b> Help $\bigcirc$ Tell me what you want to do<br>File                                                                                                    |      |  |  |  |  |  |  |  |
| 喕<br>$\checkmark$                                                                                                    |      |  |  |  |  |  |  |  |
| The Following Receipt Batches have been transferred                                                                                                    |      |  |  |  |  |  |  |  |
| ≪<br>paul@admins.com<br>To Mike<br>3:04 PM<br>Cc Theresa Campbell                                                                                                    |      |  |  |  |  |  |  |  |
| $\cdots \rightarrow \textcolor{red}{\bullet} \textcolor{red}{\bullet} \textcolor{red}{\bullet$ |      |  |  |  |  |  |  |  |
| Transfer process run by THERESA                                                                                                    |      |  |  |  |  |  |  |  |
| The following Receipt Batches have been transferred                                                                                                    |      |  |  |  |  |  |  |  |
| User Batch<br>Total Entered<br>From                                                                                                    | Тo   |  |  |  |  |  |  |  |
| 744<br>100.00<br>WENDY                                                                                                    | MIKE |  |  |  |  |  |  |  |
| 746<br>123456789062.<br>LUANN                                                                                                    | MIKE |  |  |  |  |  |  |  |
| 748<br>1500.00<br>ANTHEA                                                                                                    | MIKE |  |  |  |  |  |  |  |
| 794<br>197.94<br>PAUL                                                                                                    | MIKE |  |  |  |  |  |  |  |
|                                                                                                    |      |  |  |  |  |  |  |  |

**Figure 1 Sample of email sent when transferring batches**

[ADM-AUC-RC-8483]

# <span id="page-2-0"></span>**2. REFUNDS [Fix]**

#### **Select Collections Refunds**

When **Refunds** are processed and automatically create vouchers in AP, **ADMINS** limits the number of vouchers in a batch to a manageable 99 vouchers. **ADMINS** fixed an issue where the 99th Voucher in a batch had multiple transactions and the process tried to split the transaction over two batches.

[ADM-AUC-RC-8485]

## <span id="page-2-1"></span>**3. POSTING TRANSACTIONS Prematurely to the General Ledger (Fix)**

**ADMINS** corrected an issue that allowed sites to post transactions to the General Ledger *prior* to the completion of the Revenue Collections posting. This happened every so often for postings with many transactions.

[ADM-AUC-RC-8475]

# <span id="page-2-2"></span>**4. TREASURY RECEIPTS [Enhancement]**

**ADMINS** added the transaction and batch number to the attachments screen. Access the screen by selecting **Treasury Receipts Treasury Receipt History [ATTACH]**.

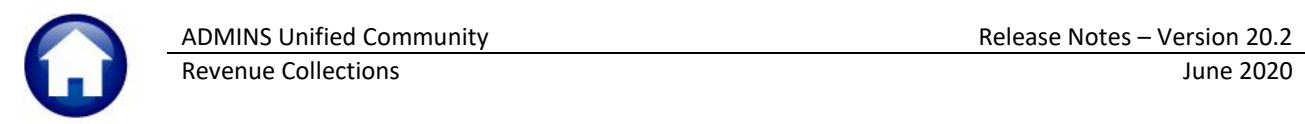

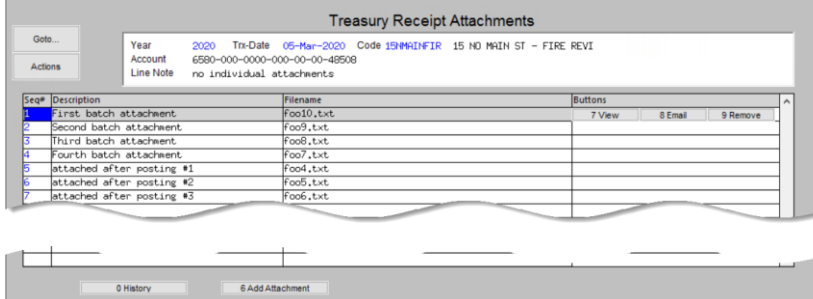

**Figure 2 Before – the Attachment screen did not display the batch and transaction number**

| Goto.                                       | <b>Treasury Receipt History</b>                                                                                              |                                                                                                    |                                                                                                   |                                     |           |
|---------------------------------------------|----------------------------------------------------------------------------------------------------|----------------------------------------------------------------------------------------------------|---------------------------------------------------------------------------------------------------|-------------------------------------|-----------|
| Actions<br>9-Edit List<br>0-Excel<br>1-Year | Year 2020 Code<br>15NMAINFIR 15 NO MAIN ST - FIRE REVIEW<br>2-Batch<br>3-Receipt<br>4-Pay Date                               | Page<br>$7-TR#$<br>5-Code<br>6-Trx Number                                                                                                    |                                                                                                   |                                     |           |
| Pay Date<br>05-Mar-2020<br>06-Dec-2019      | Trx# Account Number<br>Batch<br>871<br>1902986 6580-000-0000-000-00-00-48508<br>1902956 6580-000-0000-000-00-00-48508<br>860 | <b>Payment Amt Transaction Note</b><br>15.00 no individual attachments<br>15.00 trx date default to batch                                                                                                    | Attach<br><b>ANTI OUT</b><br><b>ATTACH</b><br><b>Treasury Receipt Attachments</b>                 |                                     |           |
| 8-Batch Info                                | <b>Total Record(s) 2</b><br>Tota<br>Check 15,00 Other Code CK TR*<br>#Attachnments 7<br>Cash                                 | Goto<br>Year<br>2020<br>6580-000-0000-000-00-00-48508<br>Account<br>Actions<br><b>Line Note</b><br>no individual attachments                                                                                      | Trx-Date 05-Mar-2020 Code 15NMAINFIR 15 NO MAIN<br><b>Trx#</b>                                    | 1902986                             | Batch 871 |
|                                             | ExpDate 0000 Receipt 46517 Note: no indiv<br>Check#<br>Card#                                                                 | Seq# Description<br>First batch attachment<br>Second batch attachment<br>Third batch attachment<br>Fourth batch attachment<br>attached after posting #1<br>attached after posting #2<br>attached after posting #3 | Filename<br>foo10.txt<br>foo9.txt<br>foo8.txt<br>foo7.txt<br>foo4.txt<br>foo5.txt<br>$foo6$ , txt | <b>Buttons</b><br>7 View<br>8 Email | 9 Remove  |
|                                             |                                                                                                    | 0 History<br>6 Add Attachment                                                                                                    |                                                                                                   |                                     | ı×∥       |

**Figure 3 After - Attachment screen now displays Transaction # and Batch #**

[BLG-SUP-SAPLAUC-1273]

### <span id="page-3-0"></span>**5. REPORTS**

**ADMINS** fixed an issue with the Balances as of (Trial Balance) and added a new report. Select **Collections Reports**  $\triangleright$  **Report Library**  $\triangleright$  **Collections Reports** to access the menu.

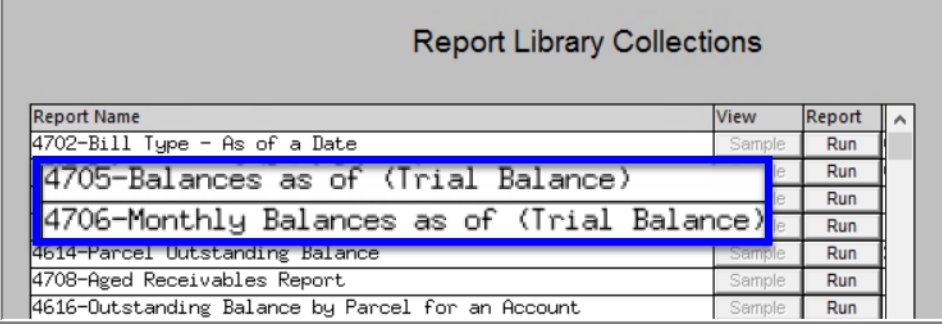

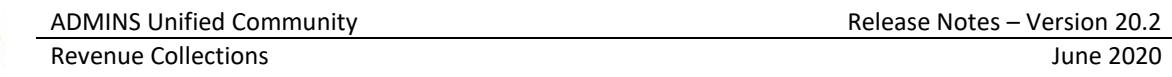

### <span id="page-4-0"></span>**5.1. #4706 Monthly Balances as of (Trial Balance) [Enhancement]**

**ADMINS** added a new report of Monthly Balances summarized by **Year**, **Month** and **Bill Category**. The report selects all transactions prior to the **As Of** date entered on the prompt, then allocates the transactions into the months they should be accounted for in a fiscal year. This report may be used when reconciling receivables.

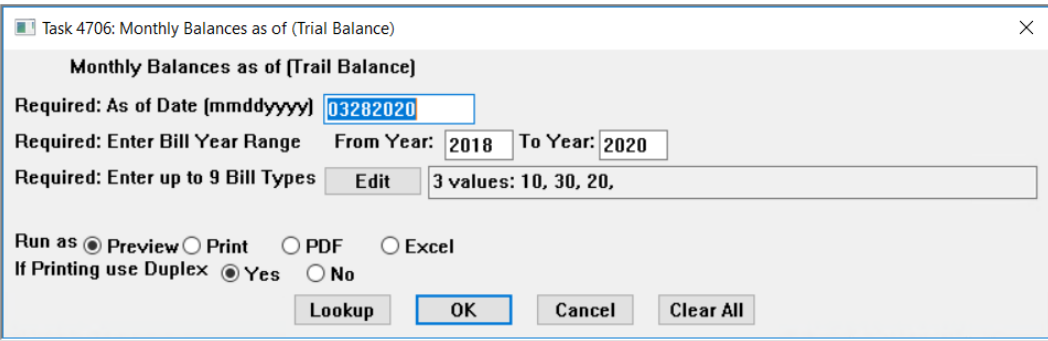

#### **Table 1 Fields on the Prompt for the Report – all fields are required**

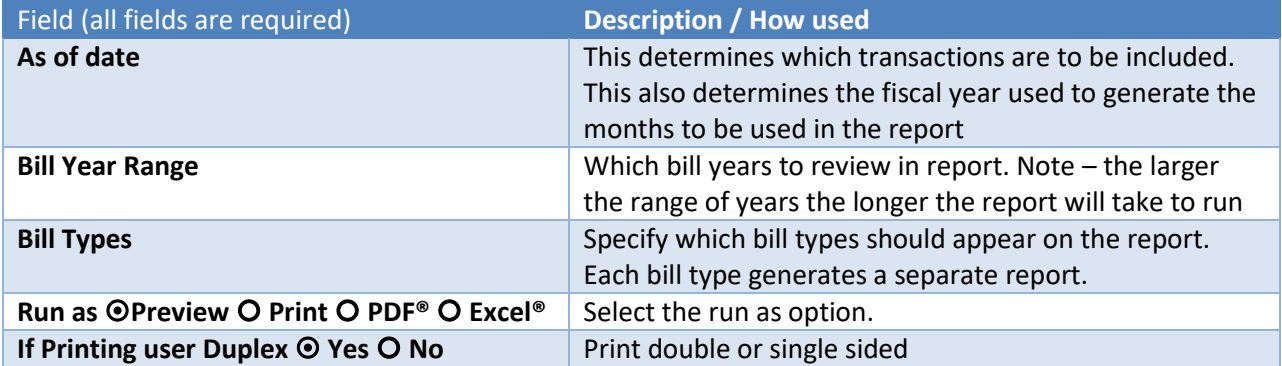

#### E.g. As of Date 03/28/2020 the fiscal year is from 07/01/2020 through the **As Of** date 03/28/2020

#### **Table 2 Examples of where transactions for Bill Year 2019 will be shown, depending on transaction date**

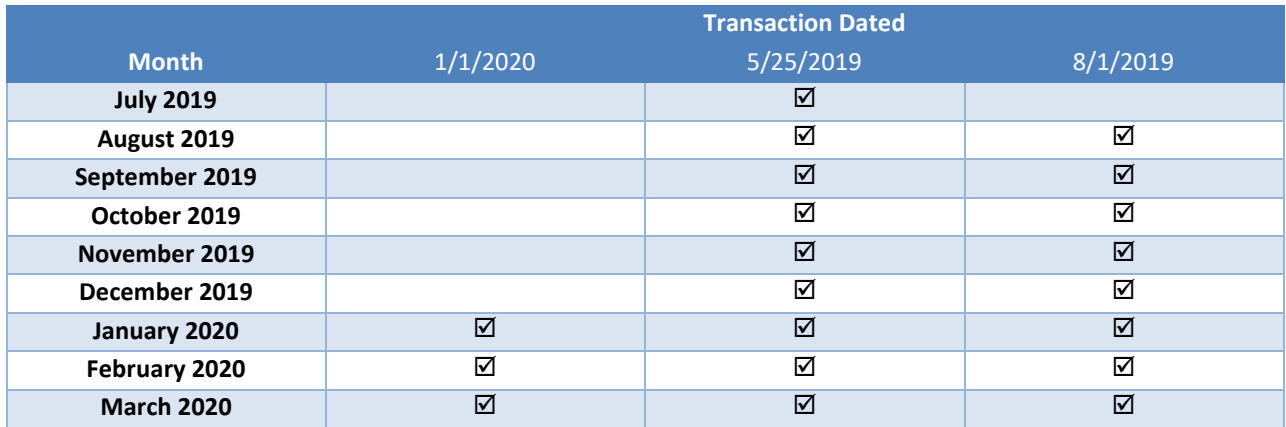

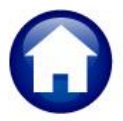

The transaction dated 01/01/2020 will not be included in any bucket prior to January 2020 because the transaction did not exist prior to that. This produces an **Excel®** or **PDF®** output.

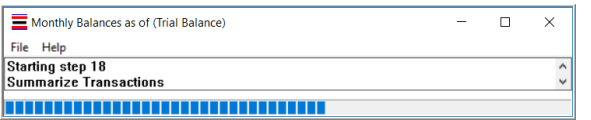

<span id="page-5-0"></span>**Figure 4 Progress Bar shown while the transactions are being summarized**

### **5.1.1. Excel® Output**

On the **Excel®** report – Abatements, Deductions, Deferrals, and Tax Title are shown in separate columns.

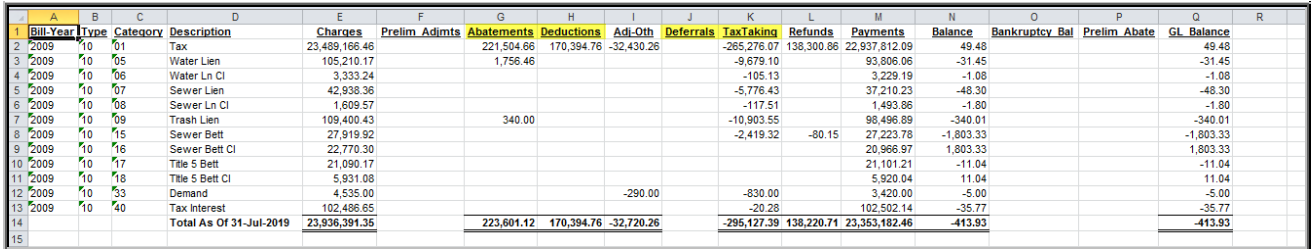

**Figure 5 Monthly Balances as of (Trial Balance) sample Run as Excel®**

#### **Table 3 Columns on the report**

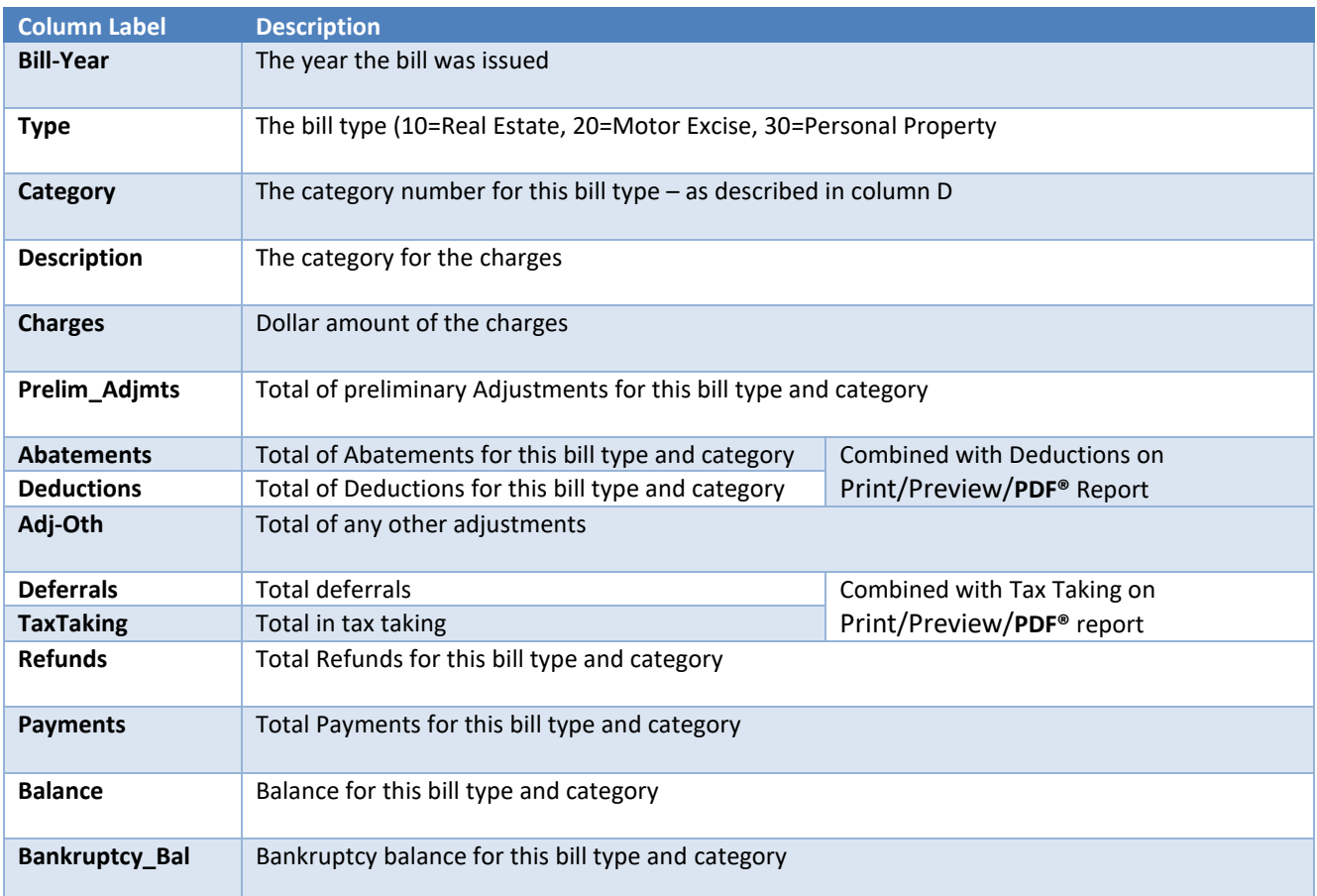

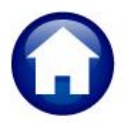

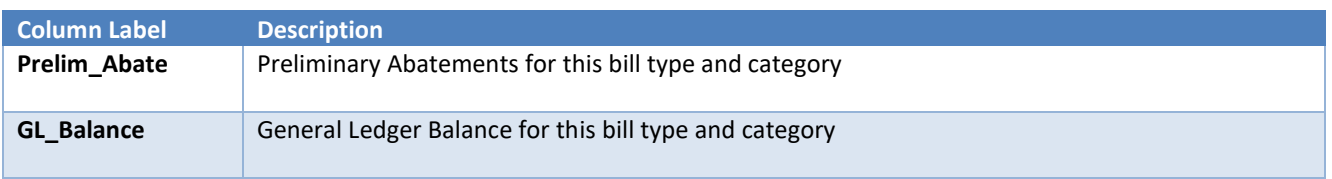

Due to space limitation on the printed page for **PDF®** output, **Abatements** and **Deductions** are combined into a single column, as are **Deferrals** and **Tax Title**. Each Bill Year will start on a new page.

### **5.1.2. Print/Preview/PDF® Output**

<span id="page-6-0"></span>

| 4706-RCTRN BYCAT MON.REP        |                         | Printed 07-Apr-2020 at 10:29:36 by THERESA |                                            |                                        |                                        |                               |                              |                        |              | Page 1                       |
|---------------------------------|-------------------------|--------------------------------------------|--------------------------------------------|----------------------------------------|----------------------------------------|-------------------------------|------------------------------|------------------------|--------------|------------------------------|
|                                 |                         |                                            |                                            | Town of Admins                         |                                        |                               |                              |                        |              |                              |
|                                 |                         |                                            |                                            | Monthly Balances as of (Trial Balance) |                                        |                               |                              |                        |              |                              |
| Bill Type: 20                   | Motor Excise            |                                            | As Of 03282020                             |                                        |                                        |                               |                              |                        |              |                              |
| Category                        |                         | Charges Prelim Adjmnts Abate/Deduct        |                                            | Adj-Oth Defer/Tax Taking               | Refunds                                | Payments                      |                              | Balance Bankruptcy Bal | Prelim Abate | GL Balance                   |
|                                 |                         |                                            |                                            |                                        |                                        |                               |                              |                        |              |                              |
|                                 |                         |                                            |                                            |                                        |                                        |                               |                              |                        |              |                              |
| Bill Year: 2018                 |                         |                                            |                                            |                                        |                                        |                               |                              |                        |              |                              |
|                                 |                         |                                            |                                            |                                        |                                        |                               |                              |                        |              |                              |
| Tax<br>01                       | 2749729.22              |                                            | 260.00                                     |                                        | 37323.39                               |                               | (260, 00)                    |                        |              | (260.00)                     |
| Demand<br>11                    | 19350.00                |                                            | 67440.78                                   |                                        |                                        | 2564781.47<br>13159.94        | 154830.36<br>6190.06         |                        |              | 154830.36<br>6190.06         |
| 12<br>Warrant1                  | 22550.00                |                                            |                                            | (210, 00)                              |                                        | 11087.51                      | 11252.49                     |                        |              | 11252.49                     |
| Registry<br>14                  | 3280.00                 |                                            |                                            |                                        |                                        | 3300.00                       | (20.00)                      |                        |              | (20.00)                      |
| 40<br>Interest                  | 8102.23                 |                                            |                                            | (28.52)                                |                                        | 8070.44                       | 3.27                         |                        |              | 3.27                         |
| 80<br>Insufficient Funds        | 225.00                  |                                            |                                            |                                        |                                        | 175.00                        | 50.00                        |                        |              | 50.00                        |
| 0 <sup>2</sup><br>Miscellaneous | 110.00                  |                                            |                                            |                                        |                                        |                               | 110.00                       |                        |              | 110.00                       |
|                                 |                         |                                            |                                            |                                        |                                        | --------------                | .                            |                        |              | .                            |
| *** Total As Of 31-Jul-2019     |                         |                                            | 67700.78                                   | (238.52)                               | 37323.39                               | 2600574.36                    | 172156.18                    |                        |              | 172156.18                    |
|                                 |                         |                                            |                                            |                                        | ---------------- --------------        |                               |                              |                        |              |                              |
|                                 |                         |                                            | 260.00                                     |                                        |                                        |                               | (260, 00)                    |                        |              | (260.00)                     |
| 01<br>Tax                       | 2749729.22              |                                            | 67440.78                                   |                                        | 37323.39                               | 2564781.47                    | 154830.36                    |                        |              | 154830.36                    |
| Demand<br>11                    | 19350.00                |                                            |                                            |                                        |                                        | 13159.94                      | 6190.06                      |                        |              | 6190.06                      |
| 12<br>Warrant1                  | 22550.00                |                                            |                                            | (210, 00)                              |                                        | 11087.51                      | 11252.49                     |                        |              | 11252.49                     |
| Registry<br>14                  | 3280.00                 |                                            |                                            |                                        |                                        | 3300.00                       | (20.00)                      |                        |              | (20.00)                      |
| 40<br><b>Interest</b>           | 8102.23                 |                                            |                                            | (28.52)                                |                                        | 8070.44                       | 3.27                         |                        |              | 3.27                         |
| Insufficient Funds<br>80        | 225.00                  |                                            |                                            |                                        |                                        | 175.00                        | 50.00                        |                        |              | 50.00                        |
| 95<br>Miscellaneous             | 110.00                  |                                            |                                            |                                        |                                        |                               | 110.00                       |                        |              | 110.00                       |
|                                 | --------------          |                                            |                                            |                                        |                                        | -------------- -------------- |                              |                        |              | --------------               |
| *** Total As Of 31-Aug-2019     |                         |                                            | 67700.78                                   | (238.52)                               | 37323.39                               | 2600574.36                    | 172156.18                    |                        |              | 172156.18                    |
|                                 |                         |                                            |                                            |                                        |                                        |                               |                              |                        |              |                              |
| 4706-RCTRN BYCAT MON.REP        |                         |                                            | Printed 07-Apr-2020 at 10:29:36 by THERESA |                                        |                                        |                               |                              |                        |              | Page 4                       |
|                                 |                         |                                            |                                            |                                        | Town of Admins                         |                               |                              |                        |              |                              |
|                                 |                         |                                            |                                            |                                        | Monthly Balances as of (Trial Balance) |                               |                              |                        |              |                              |
| Bill Type: 20 Motor Excise      |                         |                                            | As Of 03282020                             |                                        |                                        |                               |                              |                        |              |                              |
| ------------------------------- |                         | ----------- --------------                 |                                            |                                        |                                        |                               |                              |                        |              |                              |
| Category                        |                         |                                            | Charges Prelim Adjmnts Abate/Deduct        |                                        | Adj-Oth Defer/Tax Taking               | Refunds                       | Payments                     | Balance Bankruptcy Bal | Prelim Abate | GL Balance                   |
|                                 |                         |                                            |                                            |                                        |                                        |                               |                              |                        |              |                              |
| Bill Year: 2019                 |                         |                                            |                                            |                                        |                                        |                               |                              |                        |              |                              |
|                                 |                         |                                            |                                            |                                        |                                        |                               |                              |                        |              |                              |
| Tax<br>01                       | --------------          | 2173542.50                                 |                                            |                                        |                                        |                               | 2173191.04<br>-------------- |                        |              | 2173191.04<br>-------------- |
| *** Total As Of 31-Oct-2019     |                         | 2173542.50                                 |                                            |                                        |                                        |                               | 2173191.04                   |                        |              | 2173191.04                   |
|                                 |                         |                                            |                                            |                                        |                                        |                               |                              |                        |              |                              |
|                                 |                         |                                            |                                            |                                        |                                        |                               |                              |                        |              |                              |
| 01<br><b>Tay</b>                |                         | 2173542.50                                 | 351.46<br>                                 |                                        |                                        |                               | 2173191.04<br>               |                        |              | 2173191.04<br>               |
| *** Total As Of 30-Nov-2019     |                         | <br>2173542.50                             | 351.46                                     |                                        |                                        |                               | 2173191.04                   |                        |              | 2173191.04                   |
|                                 |                         |                                            |                                            |                                        |                                        |                               |                              |                        |              |                              |
|                                 |                         |                                            |                                            |                                        |                                        |                               |                              |                        |              |                              |
| Selection Legend:               |                         |                                            |                                            |                                        |                                        |                               |                              |                        |              |                              |
|                                 |                         |                                            |                                            |                                        |                                        |                               |                              |                        |              |                              |
|                                 | Bill Year: 2018 to 2020 |                                            |                                            |                                        |                                        |                               |                              |                        |              |                              |
|                                 | Bill Type: 20           |                                            |                                            |                                        |                                        |                               |                              |                        |              |                              |

**Figure 6 Monthly Balances as of (Trial Balance)**

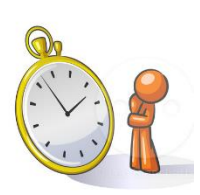

Please Note: Consider the time when running this report; it takes a long time to run for multiple bill years. It can take about 2.5 minutes for a single bill type for one year, to about one hour 45 minutes for three bill types for 12 years. Start with a single bill year and bill type to gauge the time required to run the report.

[ADM-AUC-RC-8476]

# <span id="page-7-0"></span>**5.2. Transaction Reports**

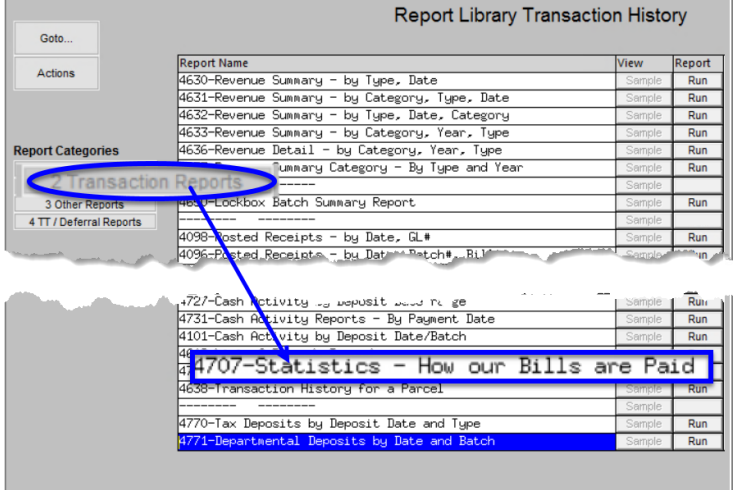

### **5.2.1. #4707 Statistics – How our Bills are Paid**

<span id="page-7-1"></span>**ADMINS** installed a new report that provides a breakdown by type of payment (e.g. check, counter, lockbox) and provides the **count of each payment type** as well as the percentages.

Run the report by selecting **Collections Reports Report Library ▶ Transaction Reports ▶ #4707 Statistics – How our Bills are Paid**.

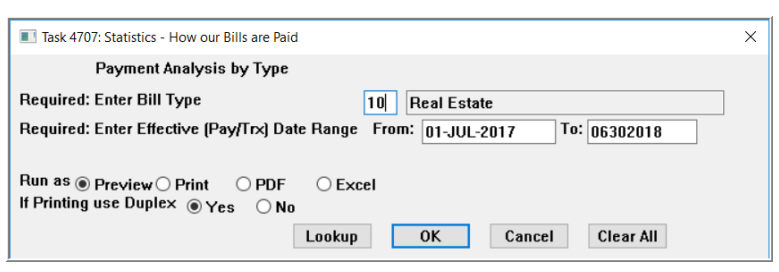

The report is available as **Preview/Print/PDF®** format or may be run as **Excel®**.

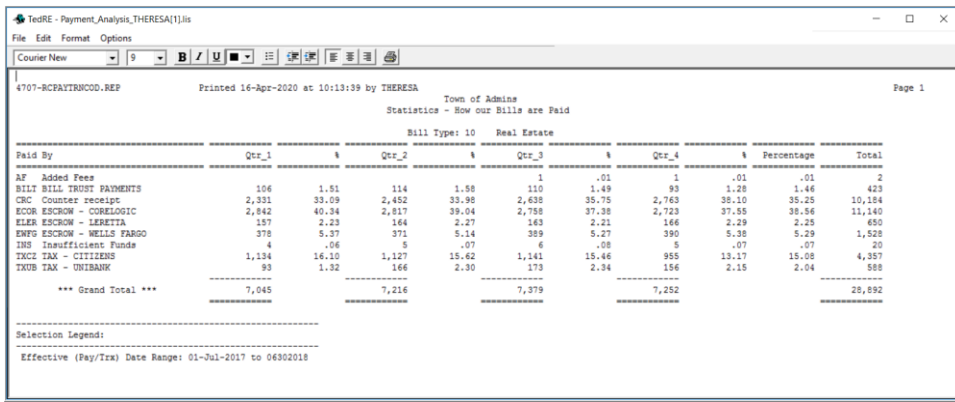

**Figure 7 Preview/Print/PDF® format**

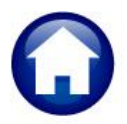

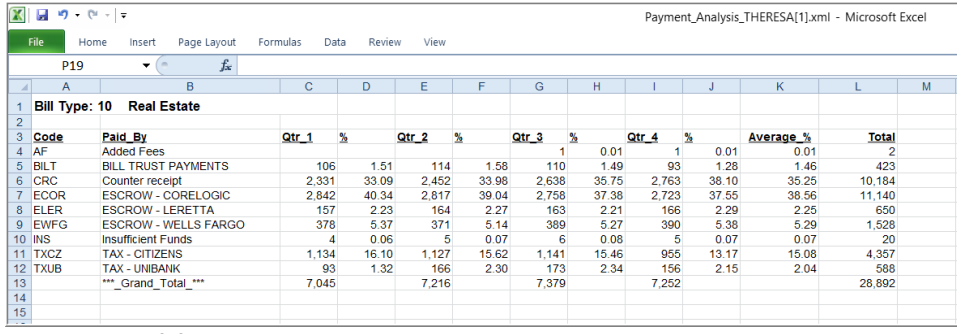

<span id="page-8-0"></span>**Figure 8 Excel® format**

[ADM-AUC-RC-8478]

# **5.1. #4705 Balances as of (Trial Balance) [Fix]**

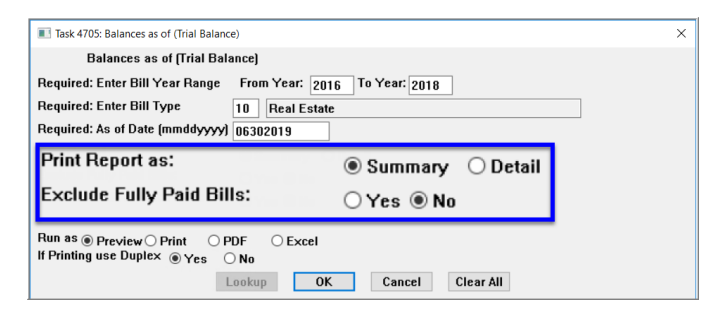

Fully paid bills were always excluded from the report when run in **<b> Summary,** even if the **⊙** No radio button was selected. This caused an issue with the GL balance column. **ADMINS** corrected the report.

[ADM-AUC-RC-8476]

# <span id="page-8-1"></span>**6. COPY LIVE TO TRAINING [Enhancement]**

The process was enhanced to send an email to the members of the **SYUPDTRAIN** Distribution List on

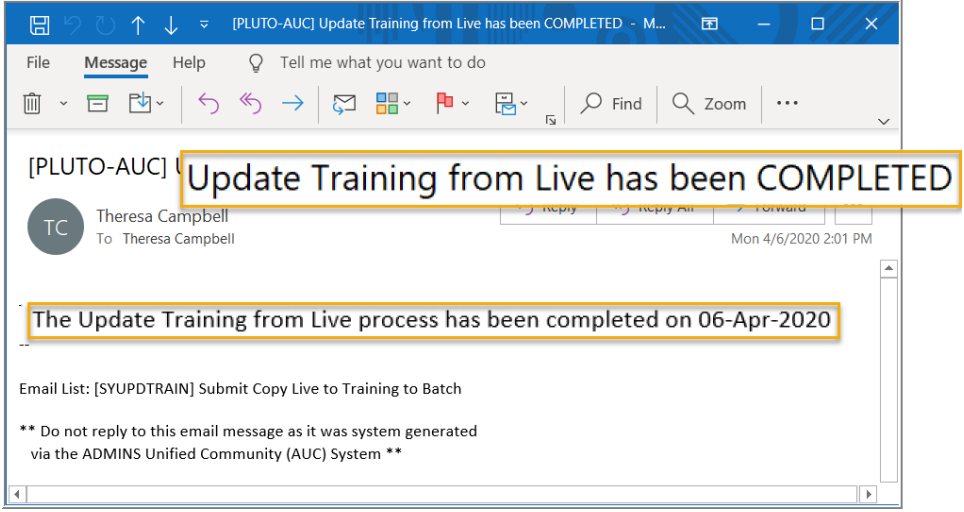

completion.

Anyone submitting the process should check the **SYUPDTRAIN** Distribution List to make sure their username is in the **SYUPDTRAIN** list. This change was installed on sites in April 2020 and is included here to document the change.

**Figure 9 Email notification that the update of the training area is complete**

See **SY–175 Copy Live to Training (Batch)** for details on this feature.

[ADM-AUC-SY-8114]

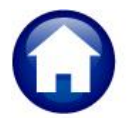

# <span id="page-9-0"></span>**7. HELP REFERENCE LIBRARY**

<span id="page-9-1"></span>The following new or updated documents were added to the Help Reference Library:

### **7.1. New or Updated Documents**

- 
- 

• MUNICIPAL LIENS CERTIFICATE RC-710 MLC Processing FIGURAL [Updated] OTHER **EXAMORE 1812 Open, View, and Edit .CSV files for AUC Uploads** [New] RC-1865 Pivot Tables - Analyze AUC Data in Excel [New]